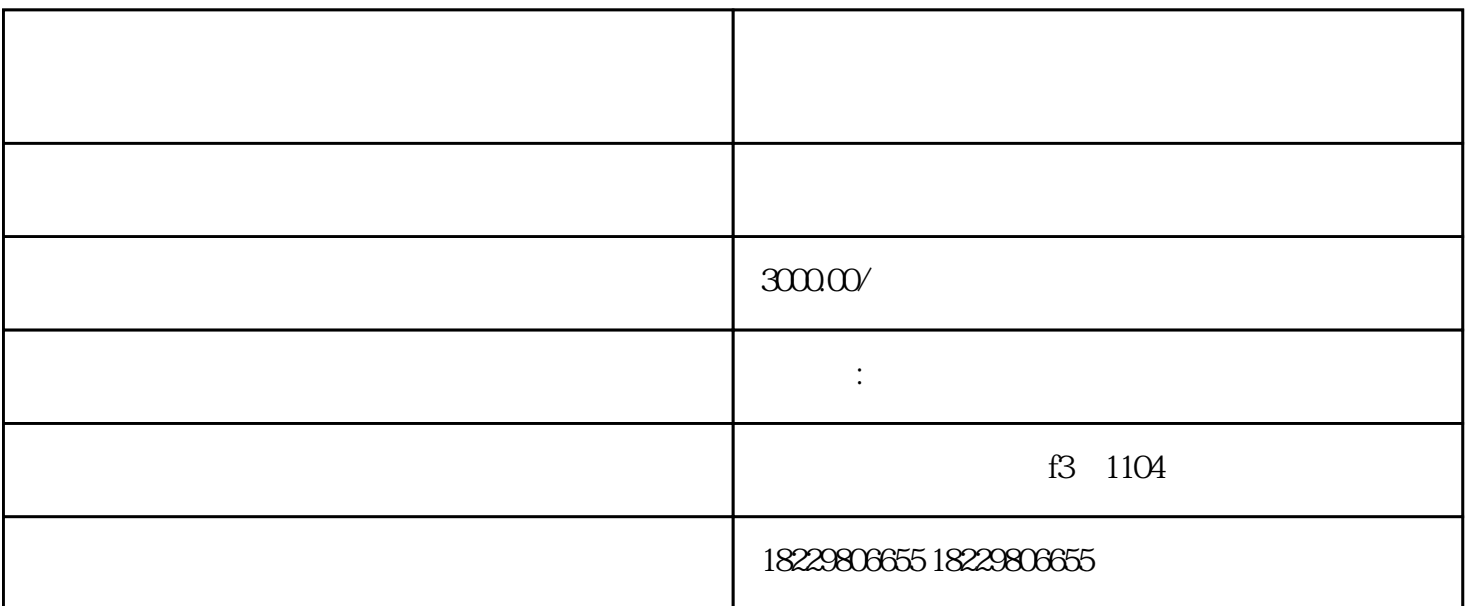

1. 入口选择:进入巨量引擎注册登录页面,点击右上角的"注册"按钮,就可以进入开户页面。

 $2.$ 

1.  $\blacksquare$ 

 $2.$ 

 $3.$ 

 $4.$ 

 $3.$ 

- 1.
- $2$
- $3.$
- $4.$
- $1.$ 
	- $2.$
- $3.$